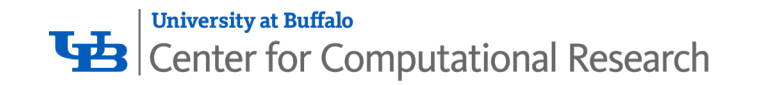

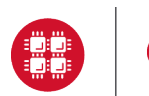

**Ohio Supercomputer Center** 

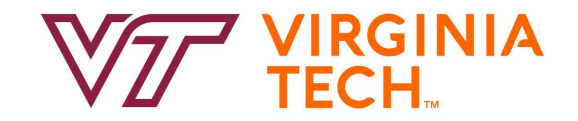

# **OPEN OnDemand**

### Alan Chalker Director of Strategic Programs, OSC

This work is supported by the National Science Foundation of the United States under the awards NSF SI2-SSE-1534949 and CSSI-Software-Frameworks-1835725.

### Supercomputing. Seamlessly.

#### **Open OnDemand: Open, Interactive HPC Via the Web**

Provides an easy to install and use, web-based access to supercomputers, resulting in intuitive, innovative support for interactive supercomputing.

Features include:

- Plugin-free web experience
- Easy file management
- Command-line shell access
- Job management and monitoring
- Graphical desktop environments and applications

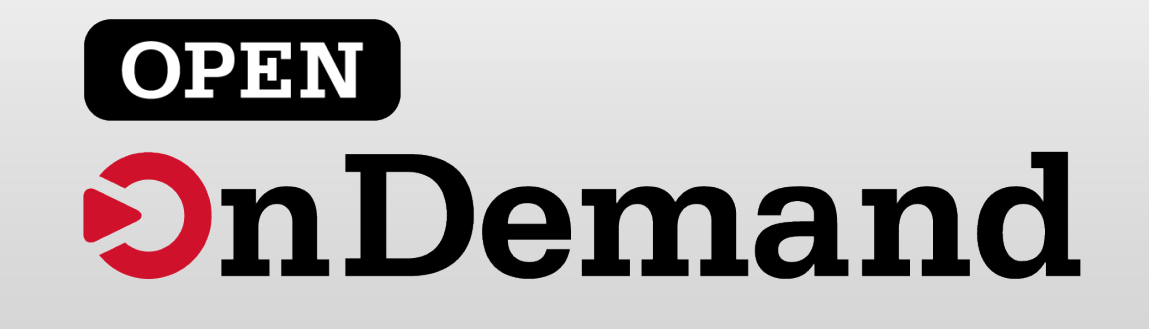

### Impact at OSC

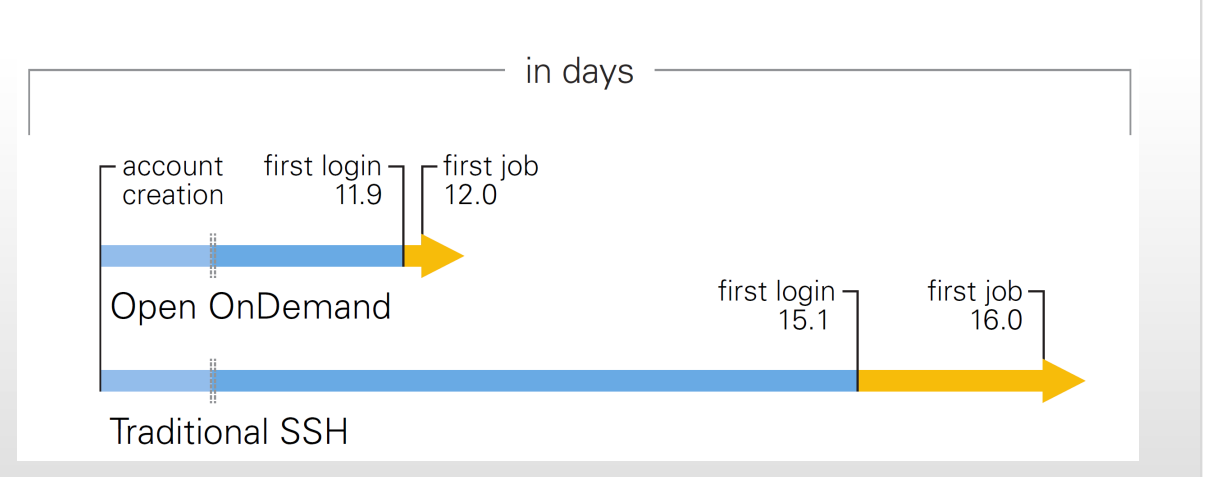

OnDemand users start work faster than traditional users, both in terms of first login and job submission

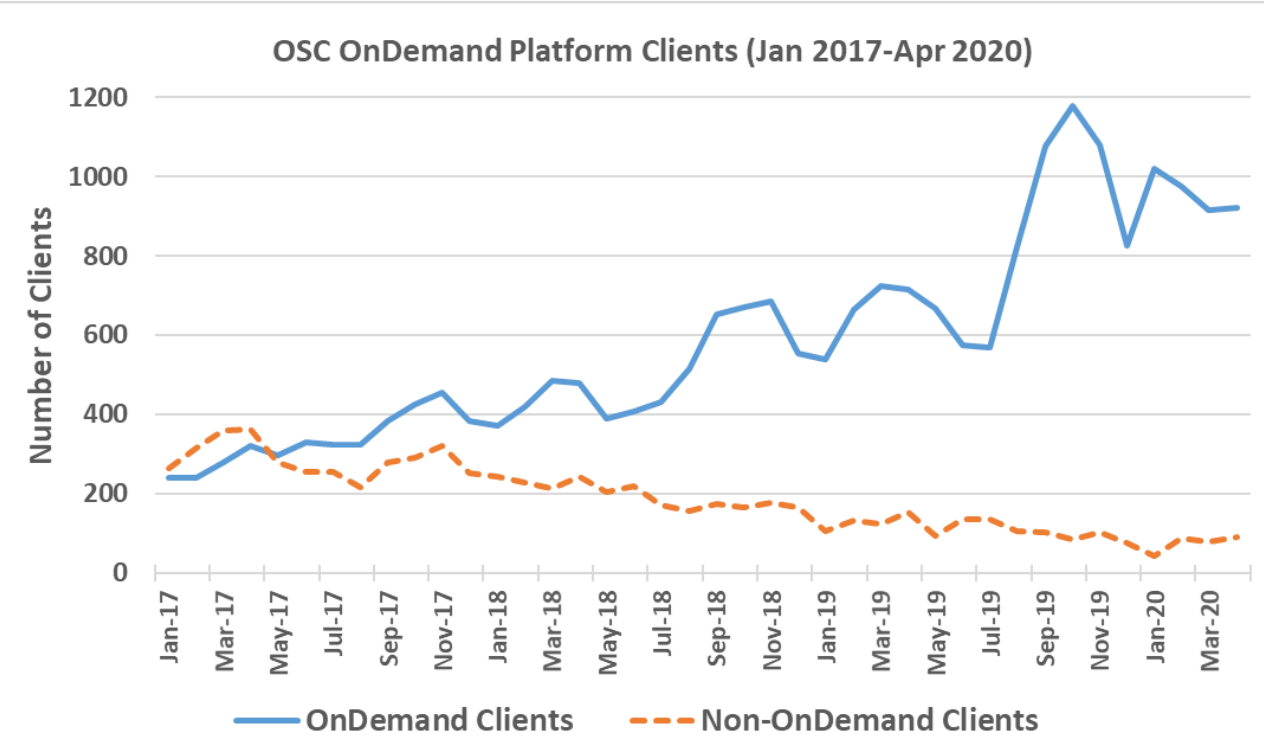

Launched Sep. 2016, % users has steadily increased since launch

#### Approx Number of Institutions based on RPM logs

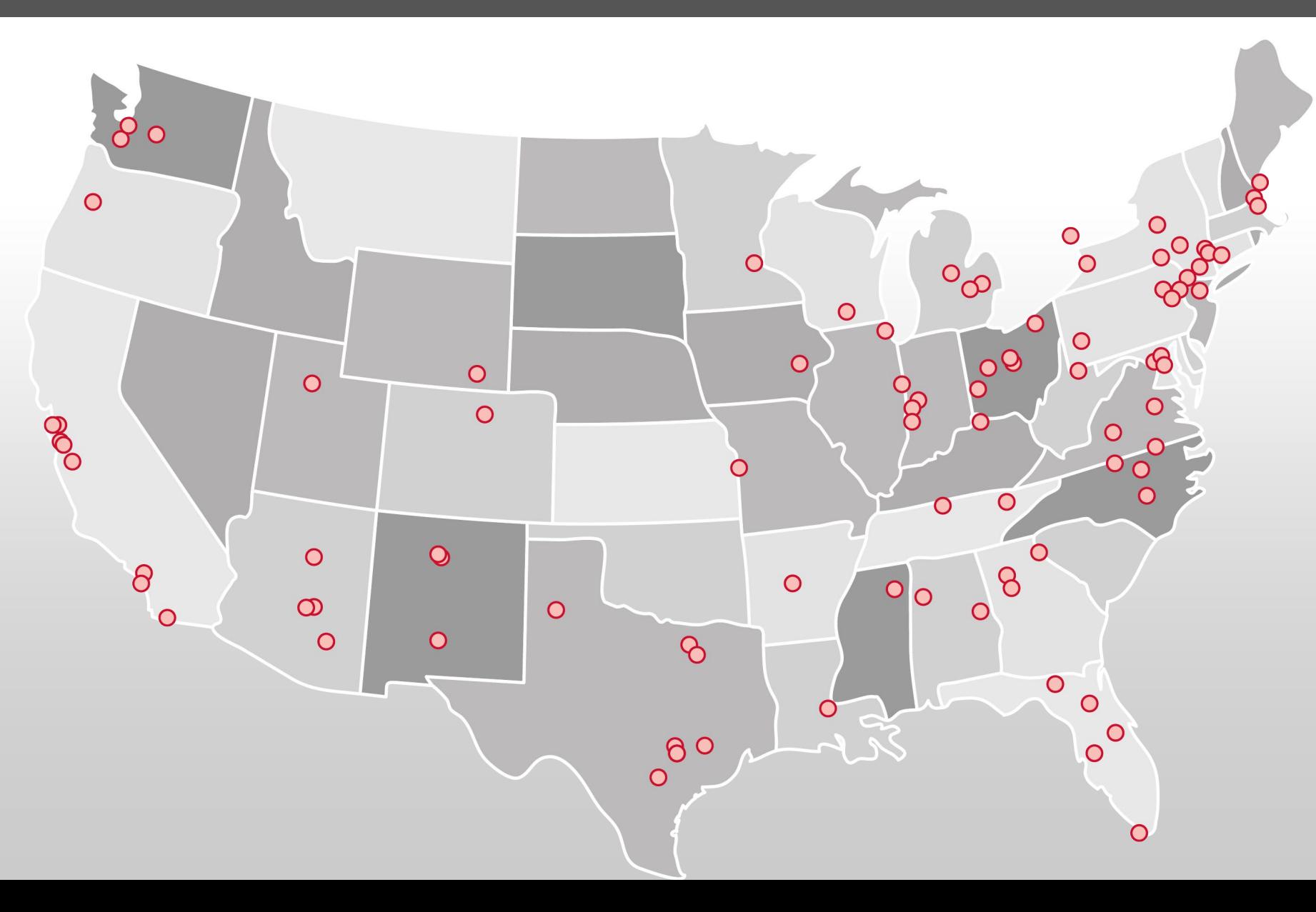

- 136 unique US locations
- 70 unique international locations

#### Example Current Engagements and Deployments

#### **Production Deployments**

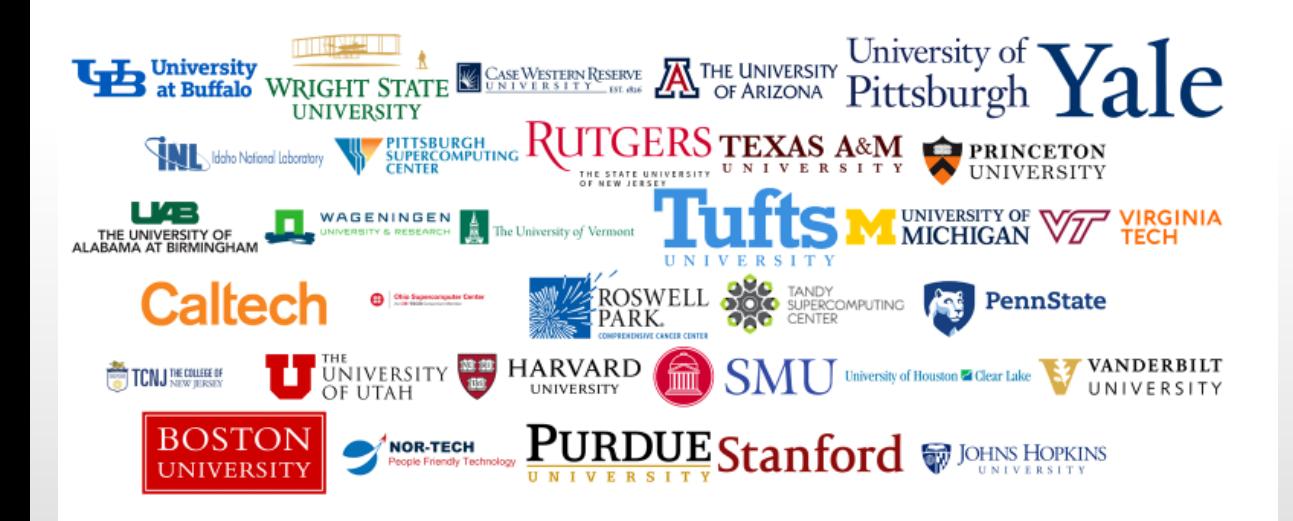

#### In Process of Installing

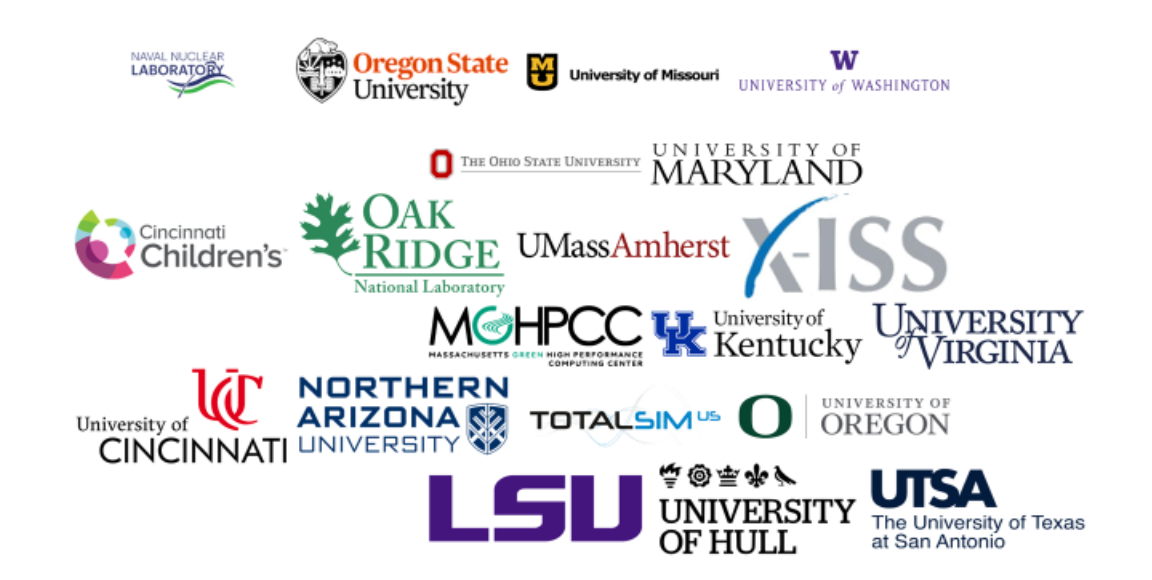

### Find Out More!

# **[openondemand.org](http://openondemand.org/)**

• Use our Discourse instance for help

- Join our mailing list for updates
- Our webinars are roughly quarterly

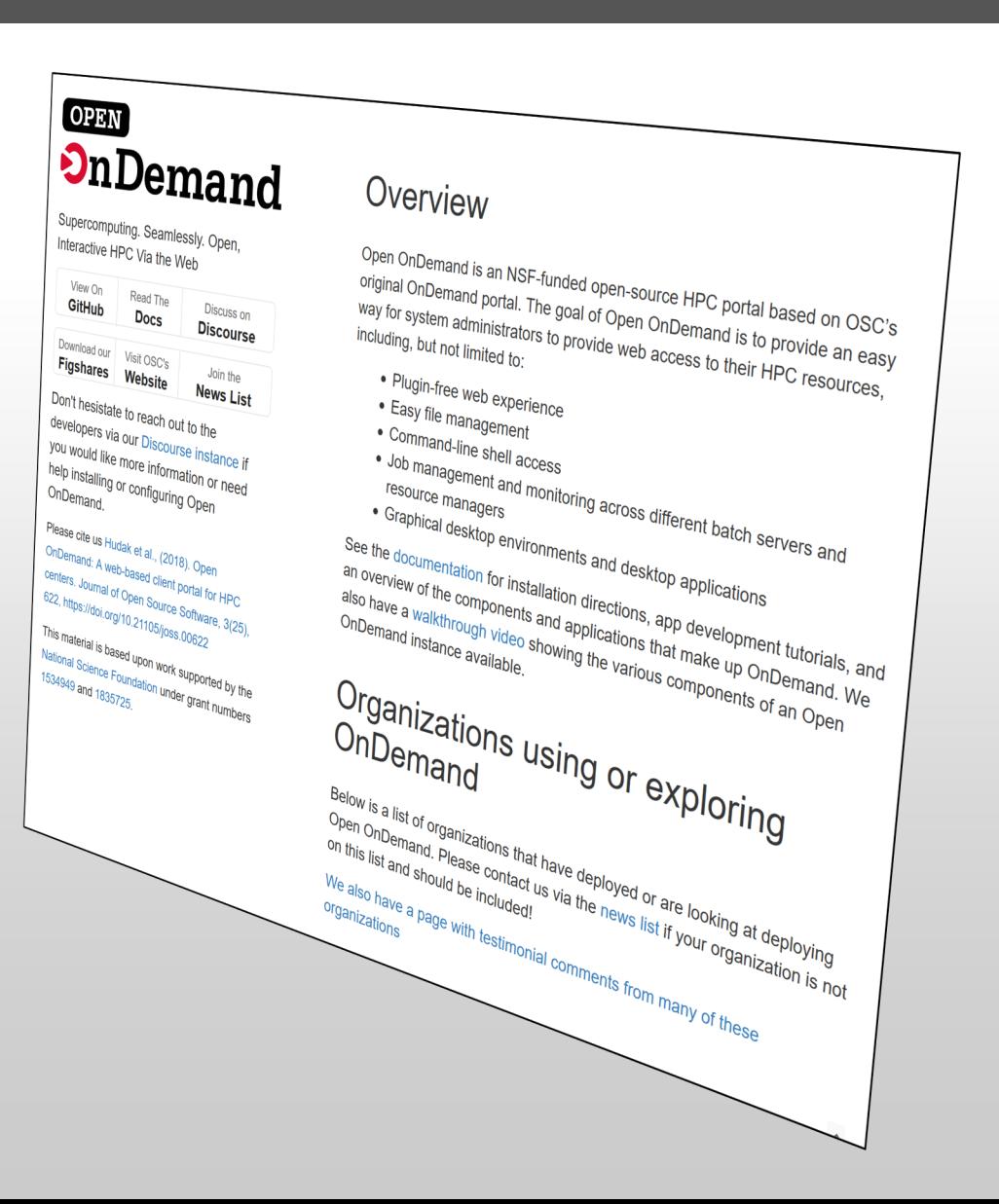

#### **Architecture**

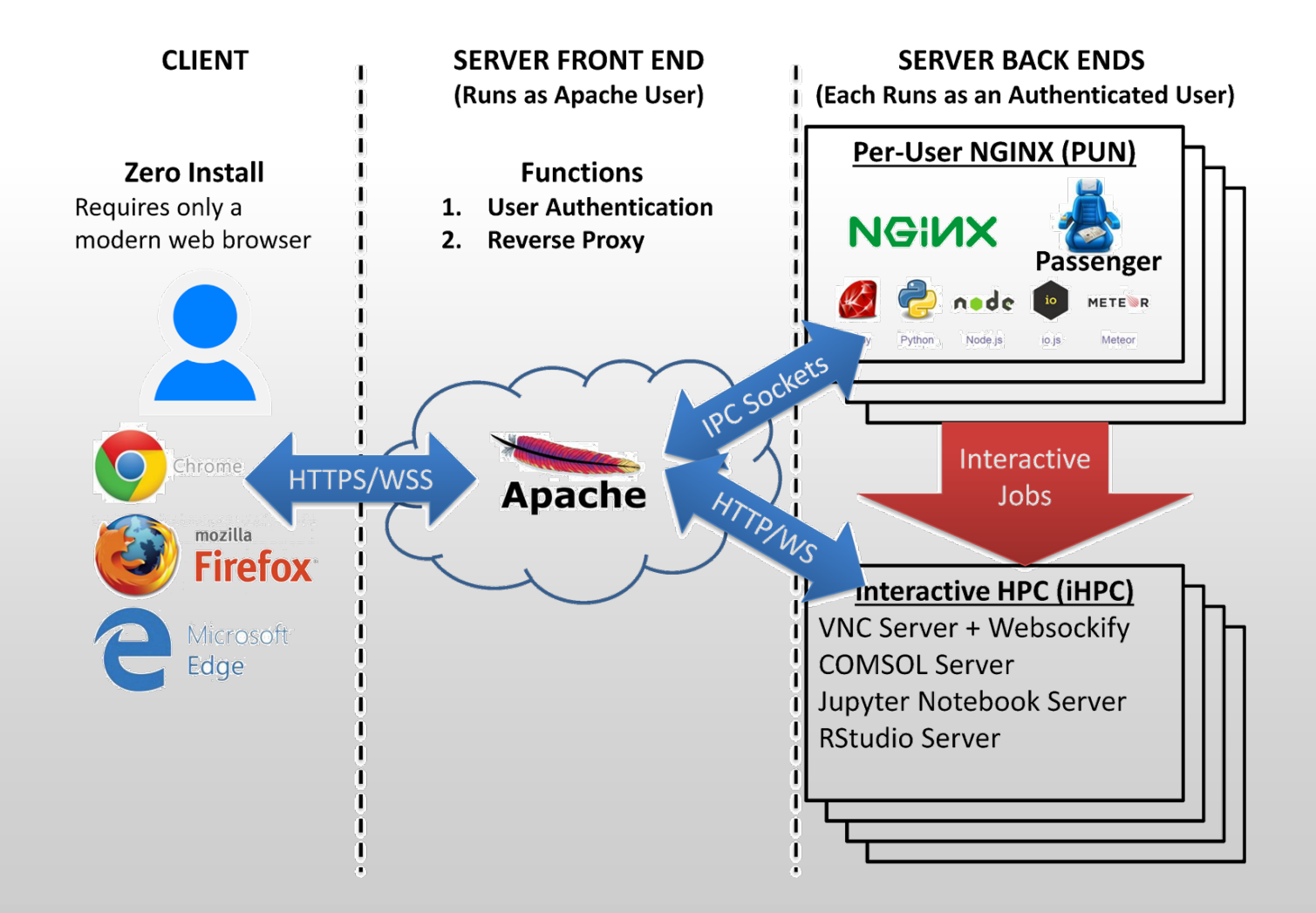

### Customizing OnDemand: Branding

- Institution logo
- Navbar color
- Portal name
- Display MOTD
- Display announcements

#### **Open OnDemand**

#### **OPEN OnDemand**

OnDemand provides an integrated, single access point for all of your HPC resources.

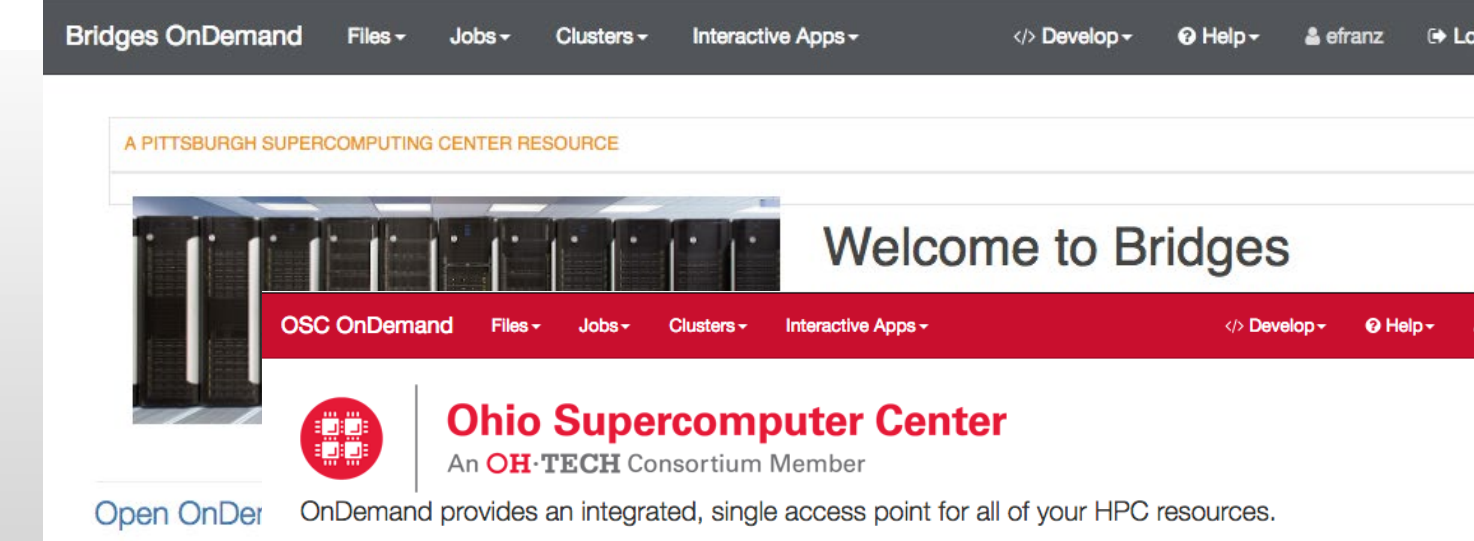

#### **Message of the Day**

#### 2017-05-04 - NEW SCRATCH STORAGE POLICY IN EFFECT JUNE 1

The new scratch storage policy will take effect Thursday, June 1, 2017. We will shorten our file deletion period to 120 days. More information can b

</>
Develop -

→ Log Out

**A** efranz

#### 2017-04-03 - GPUS NOW AVAILABLE ON OWENS

160 GPU nodes on Owens are available and now include the Nvidia P100. For more information on how to use the GPUs, check out our documenta

Please contact oschelp@osc.edu if you have any questions.

### Open OnDemand 2.0 Project Overview

- Previous three year NSF SI2 award (#1534949) to develop OnDemand 1.x
- Awarded followon NSF CSSI award (#1835725) to develop OnDemand 2.x
	- Project runs from Jan 2019 to Dec 2023
	- Collaborators include SUNY Buffalo and Virginia Tech
- Four areas
	- **Visibility:** Enhancing resource utilization visibility by integrating the existing Open XDMoD platform
	- **Scalability:** support more types of computing resources and software
	- **Accessibility:** appeal to more scientists in more fields of science
	- **Engagement:** establish community of departmental, campus and national HPC users and administrators

### Open XDMoD

- XDMoD: XD Metrics on Demand
- On demand access to job accounting & performance data
- Optimize resource utilization & performance
	- Utilization metrics
	- Measure infrastructure QoS
	- Job and Cloud level performance data
- 200+ academic & industrial installations worldwide
- **<http://open.xdmod.org/>**

#### Open XDMoD and OnDemand Integration

**CCR OnDemand BETA** Files $\star$  $Jobs$ Clusters  $\star$ Interactive Apps -  $\frac{F}{59}$  Help  $\star$ 

**El Logged in as smgallo EO** Log Out

OnDemand provides an integrated, single access point for CCR's HPC resources

Users can transfer files, access a shell environment on the cluster front-end login server, launch interactive and remote visualization jobs, and monitor jobs all without installing any client software or web plug-ins. Access these features using the menus at the top of this page. Note that many of the apps will launch in a new tab or new browser window but the dashboard will remain open in the original window.

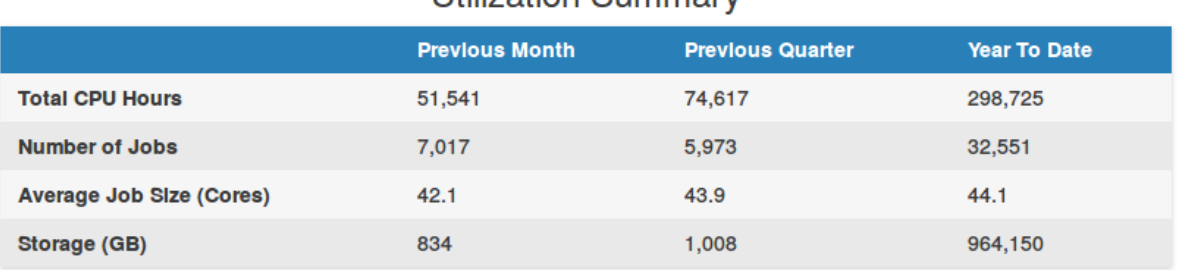

#### **Hilization Summary**

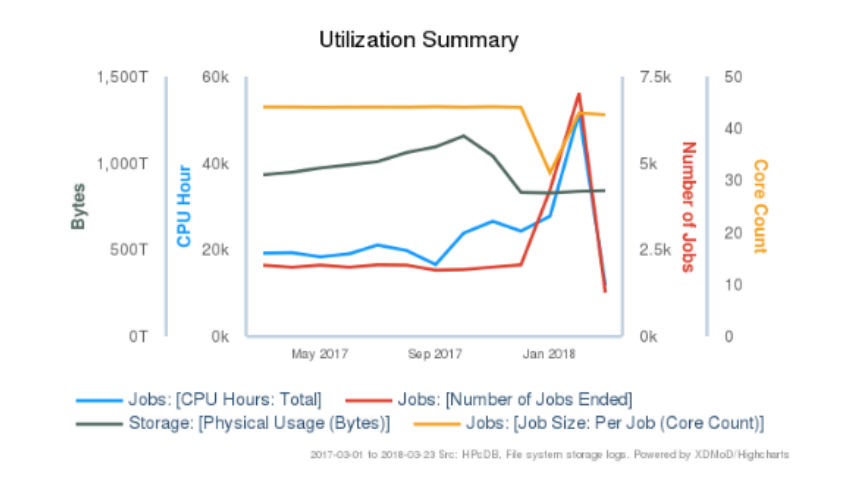

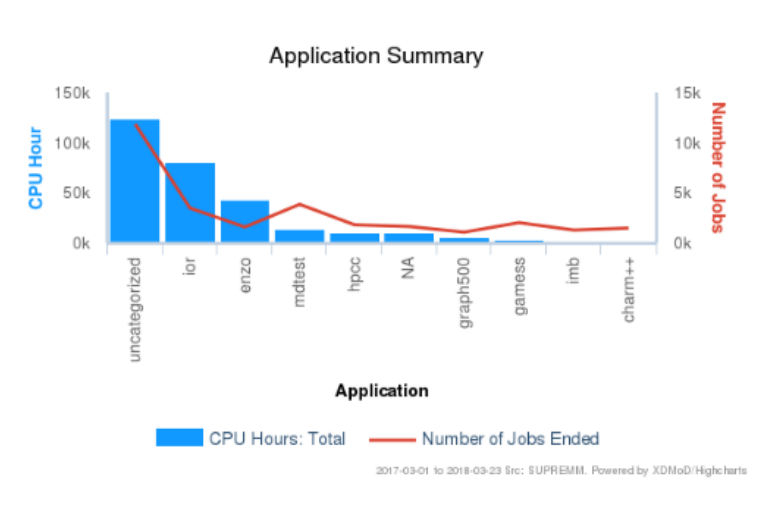

### Walkthrough – File Explorer

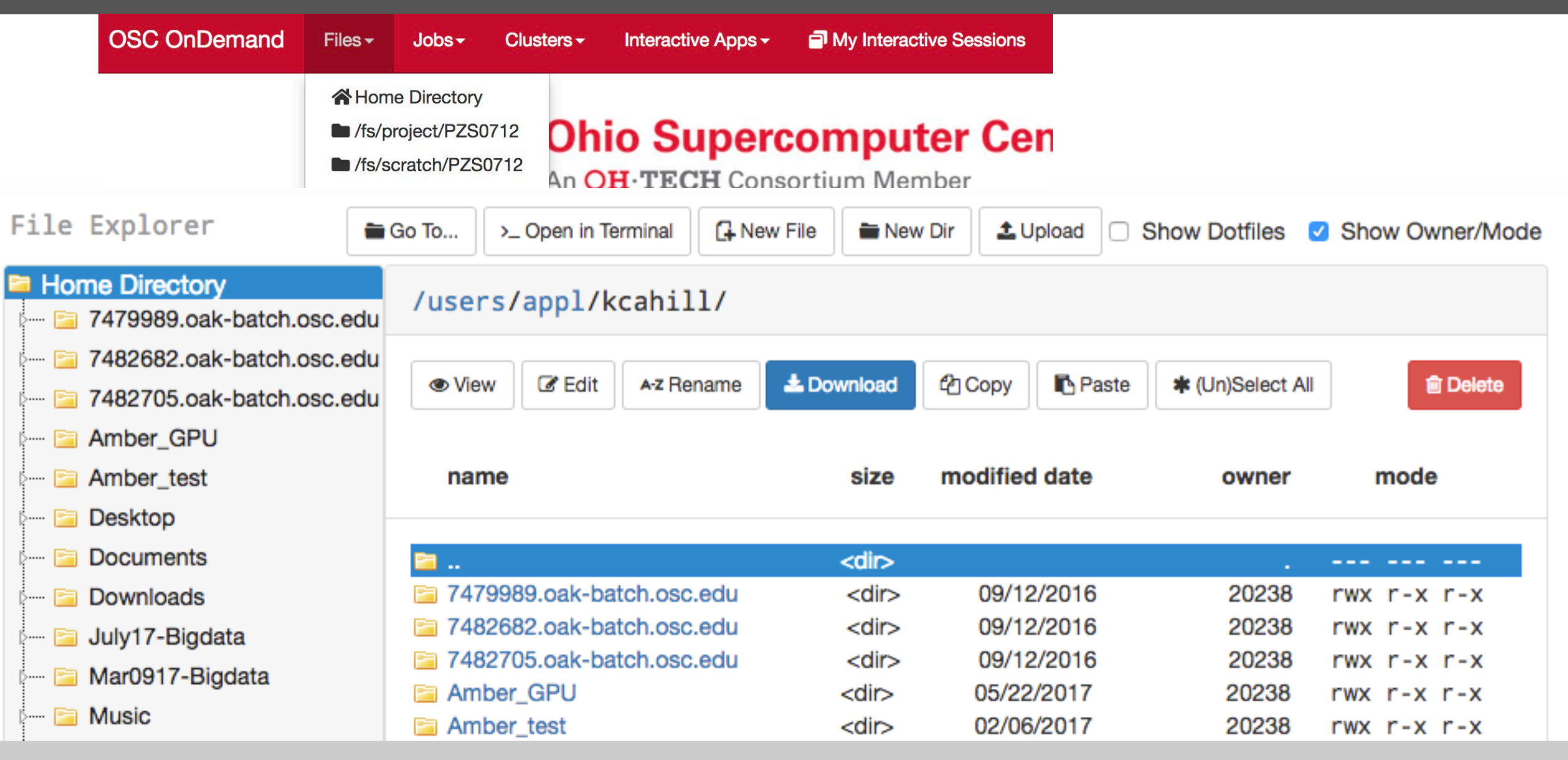

### Walkthrough – Clusters

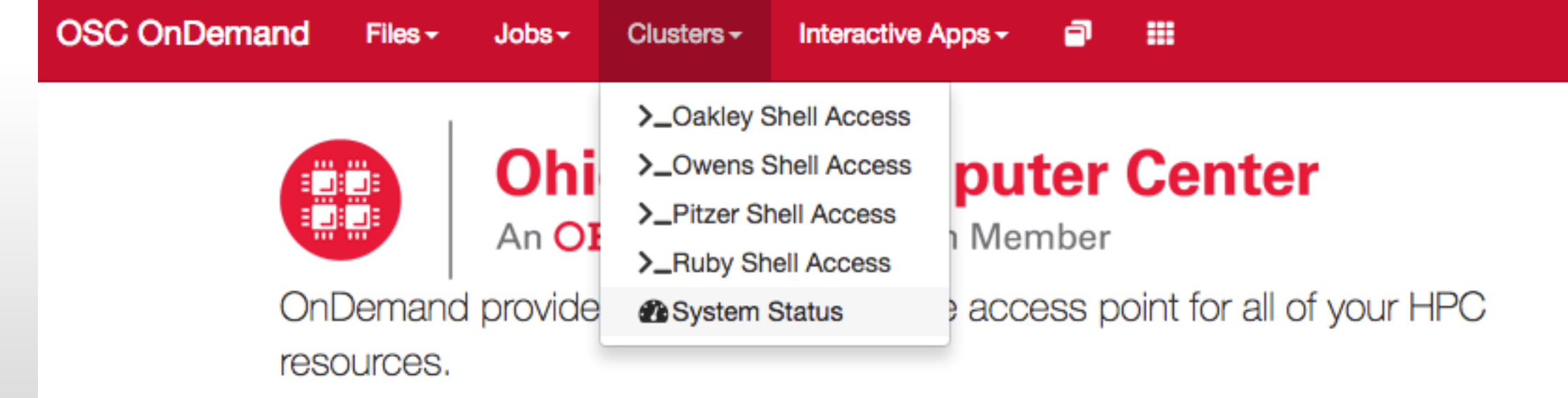

### Walkthrough – Apps

#### Home / My Interactive Sessions / ParaView

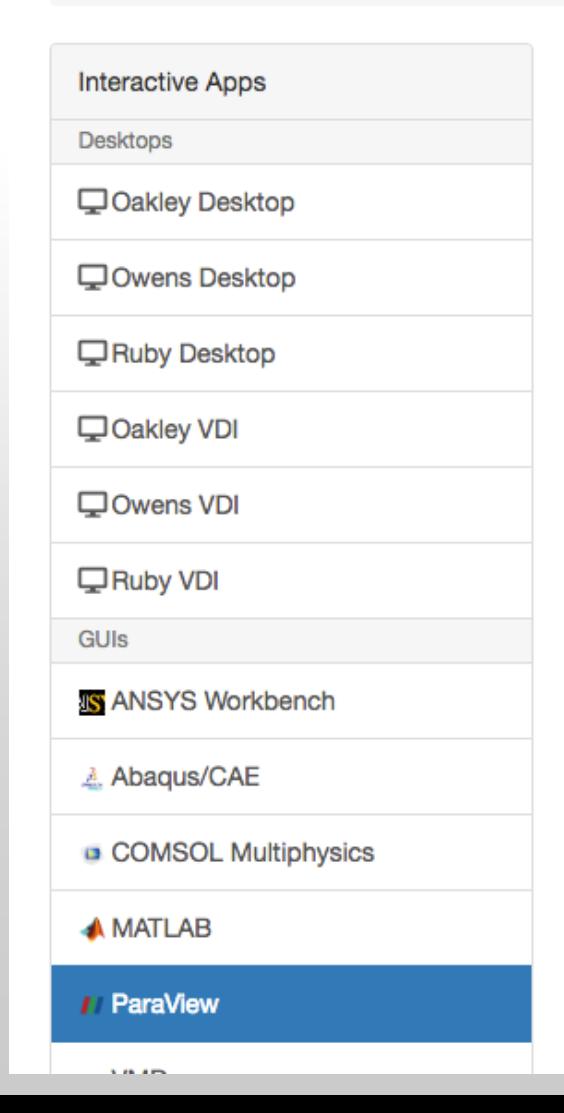

#### **ParaView**

This app will launch a ParaView GUI on the Owens Cluster using a shared node. You will be able to interact with the ParaView GUI through a VNC session.

#### Project

You can leave this blank if not in multiple projects.

#### **Number of hours**

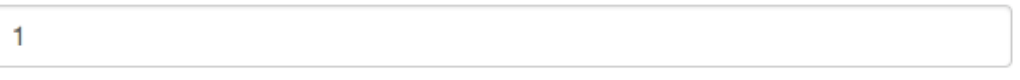

#### **Resolution**

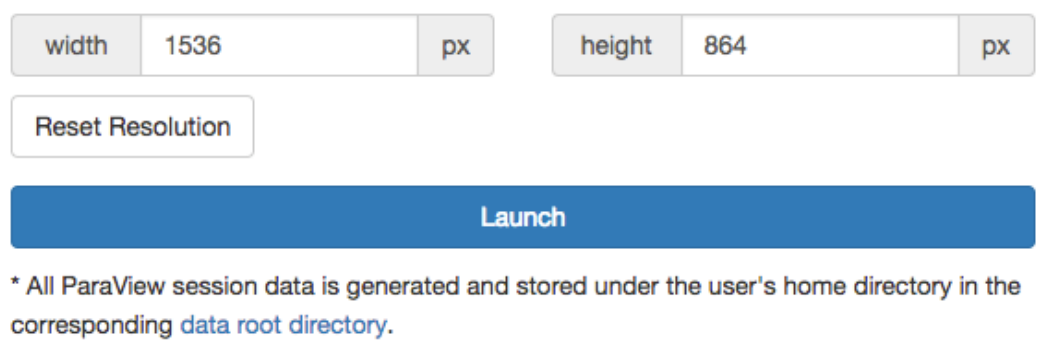

### Walkthrough – Jobs

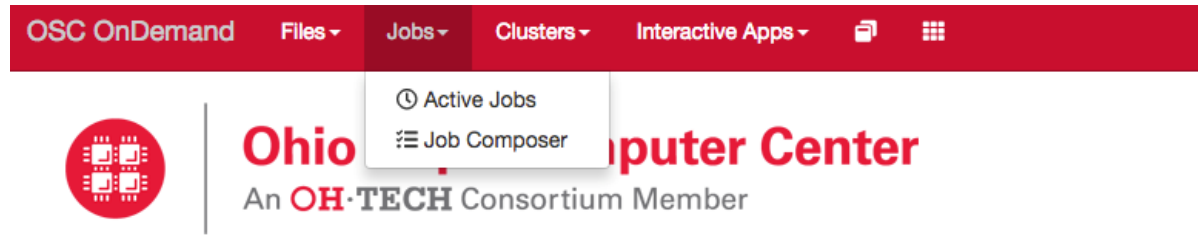

OnDemand provides an integrated, single access point for all of your HPC resources.

#### **Jobs**

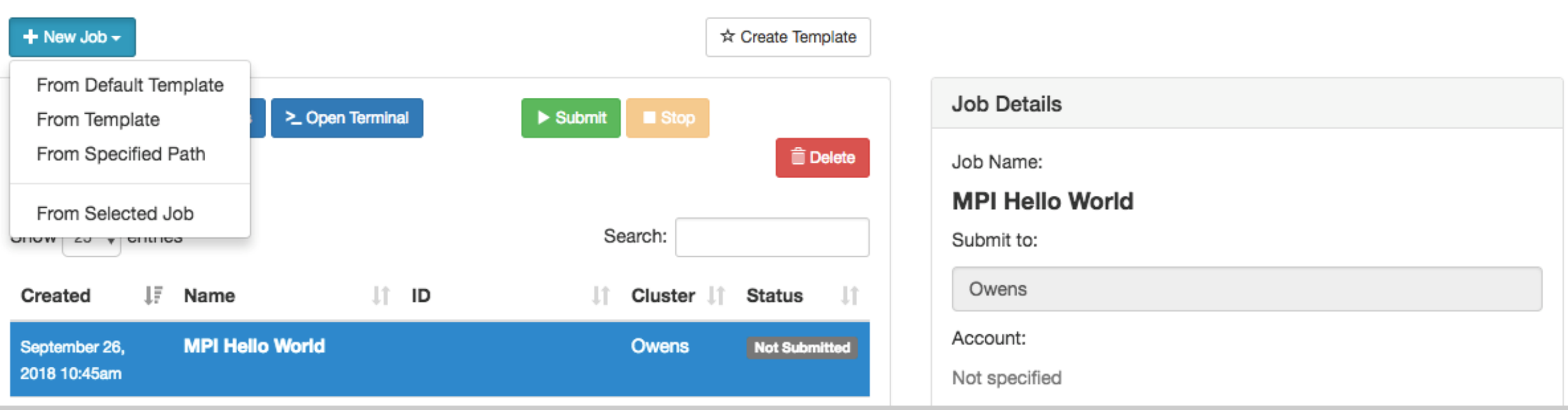

### Items 'Coming Soon' or Recently Added

#### **System Stuff**

**Apps**

- 1. Linux host adapter (1.7)
- 2. Keycloak identity brokering (1.7)
- 3. Ansible role (1.7)
- 4. OpenHPC integration (1.7)
- 5. Dashboard with XDMoD (1.8)
- 6. Kubernetes adapter (1.8)
- 7. Classroom deployment (2.0)
- 8. Globus integration (2.0)
- 9. System status with GPUs (OSC) 10.OpenStack (OSC)

11.Job composer with XDMoD (1.8) 12.Shell reconnect (1.8) 13.Completed jobs app (2.0) 14.New Files app (2.0) 15.Stata app (OSC) 16.Tensorboard app (OSC) 17.QGIS app (OSC) 18.Render app (OSC) 19.Galaxy app (OSC) 20.Visual Studio Code Server (OSC)

### Find Out More!

# **[openondemand.org](http://openondemand.org/)**

• Use our Discourse instance for help

- Join our mailing list for updates
- Our webinars are roughly quarterly

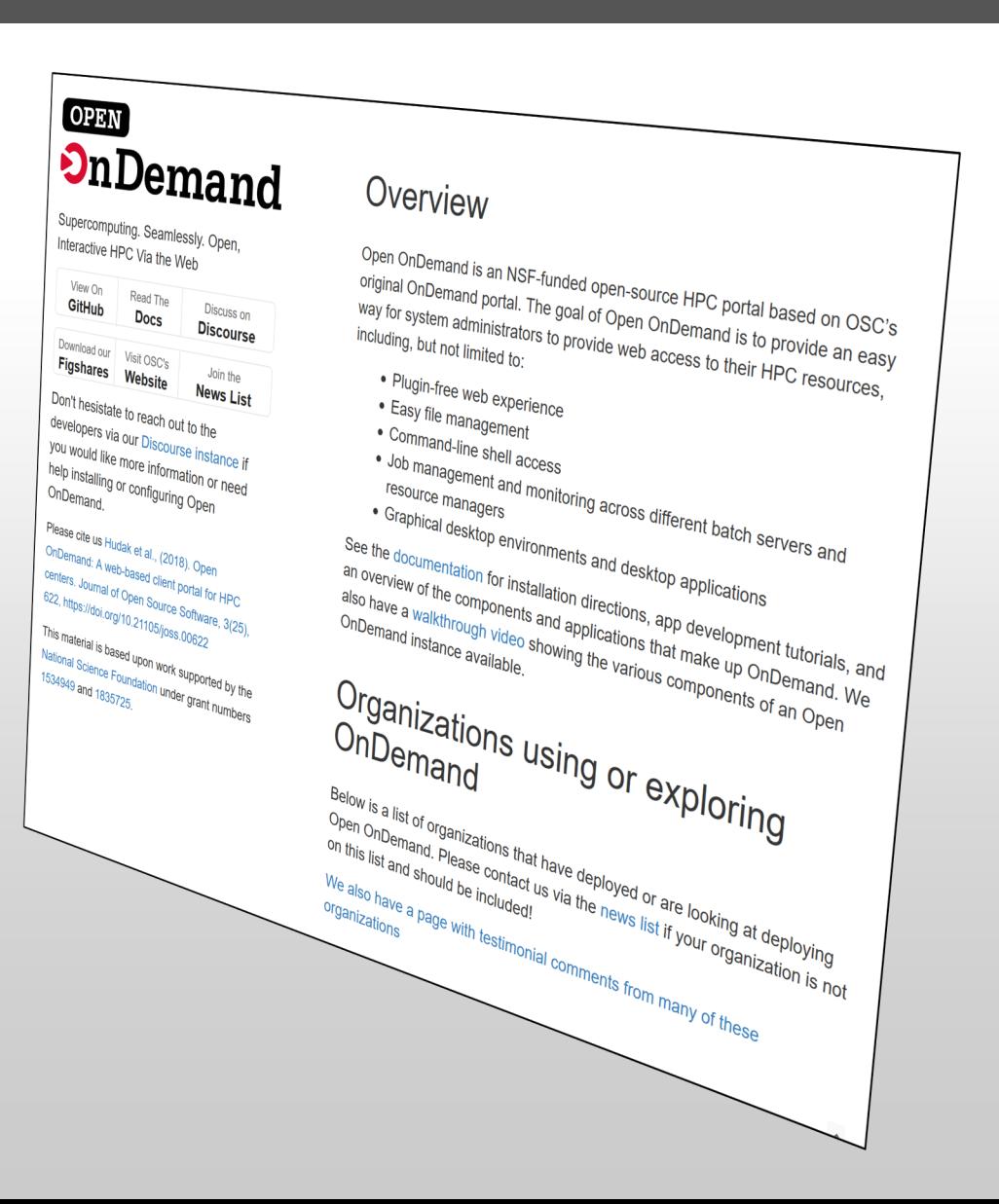